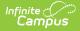

### IAR Pre-ID Extract (Illinois)

Last Modified on 03/11/2024 8:44 am CDT

Report Logic | Report Editor | Generate the IAR Pre-ID Report | Report Layout

Tool Search: IAR Pre-ID Extract

The IAR Pre-ID Extract produces a file for IAR Pre-ID Label reports. Students in grades 03-12 who have an active enrollment as of the effective date are included and have a Test Accommodations record for one of the IAR Assessments.

| Infinite<br>Campus                                                                                                    | )                                                                                                    |                                                                                                    |   |  |  |  |
|----------------------------------------------------------------------------------------------------|----------------------------------------------------------------------------------------------------|----------------------------------------------------------------------------------------------------|---|--|--|--|
| IAR Pre-ID Extract ☆<br>Reporting > IL State Reporting > IAR Pre-ID Extract                                                                                                    |                                                                                                    |                                                                                                    |   |  |  |  |
| This tool will extract data for<br>for Session Name and Class<br>box will appear, if the text bo                                                                                  | Name data elements select an option f<br>ox is filled out the Session Name and Cl                                                                                                    | ract<br>Pre-D Label reports. To define the format of the output<br>rom the drop list. If 'User Populated' is selected a text<br>ass Name fields on the extract will be populated with<br>for upload to the State, otherwise choose one of the |   |  |  |  |
| Extract Options<br>Report Type<br>Session Name and Class Na                                                                                                    | IAR-Pre ID ~                                                                                                    | Select Calendars<br>Which calendar(s) would you like to include in the report?<br>active year<br>ist by school<br>ist by year                                                                                                    | > |  |  |  |
| File Identifier<br>Strip Apostrophes<br>Effective Date<br>First Year In US School Date<br>Report Protected Identities<br>Format<br>Choose Grades<br>Ad Hoc Filter<br>Generate Rej | 001<br>02/17/2021<br>02/17/2021<br>Comma Separated (state format) ~<br>All Grades<br>All Grade<br>4th Grade<br>4th Grade<br>6th Grade<br>6th Grade<br>•<br>Stoffrade<br>•<br>•<br>•<br>•<br>•<br>•<br>•<br>•<br>•<br>•<br>•<br>•<br>• | 20-21 Abbott Elementary<br>20-21 Abbott Elementary<br>20-21 Baird Elementary<br>20-21 Drew Middle<br>20-21 Drew Middle<br>20-21 Ewing High<br>20-21 Franklin High                                                                             |   |  |  |  |
|                                                                                                    |                                                                                                    | CTRL-click or SHIFT-click to select multiple                                                                                                    |   |  |  |  |
|                                                                                                    | IAR PreID                                                                                                    | Extract                                                                                                    |   |  |  |  |

## **Report Logic**

All students who have an active enrollment as of the entered effective date and are enrolled in grades 03-12 report. If the student has multiple enrollments, the most recent primary enrollment reports; if there is no primary enrollment, the most recent active Special Education or Partial enrollment reports.

Students are included multiple times if they are tied to multiple courses and/or have multiple test accommodation records in the selected calendar that meet the following course criteria:

- All of the student's active courses as of the effective date with an assessment tied to the course are found.
- The assessment must have a Consortium Code of one of the following:

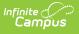

| <ul> <li>ALG02</li> <li>MAT04</li> <li>GE001</li> <li>MAT05</li> <li>MAT11</li> <li>MAT06</li> <li>MAT21</li> <li>MAT07</li> </ul> | <ul> <li>ELA03</li> <li>ELA04</li> <li>ELA05</li> <li>ELA06</li> <li>ELA07</li> <li>ELA08</li> <li>ELA09</li> <li>ELA10</li> <li>ELA11</li> </ul> | State       Image: State         State       Delete         O betet       Test Setup         Test Detail       Test Detail         Test Detail       Test Setup         Test Detail       Test Setup         Test Detail       Test Setup         Test Detail       Test Setup         Test Detail       Test Setup         Subject       Test Scannot be edited because scores exist for this test.         Code       Year         Subject       Test Oracle Level         Test Oracle Level       Test Setup         State Test       Display in Portal         State Code       Display in Transcripts         Oracle Level       Display in Transcripts         State Code       Test         Outcoil Test       Display in Transcripts         Oracle Level       Test Code         Outcoil Test       Display in Transcripts         State Test Score       Test Code         State Test       Display in Transcripts         State Test       Test Setup         State Test       Test Setup         State Test       Test Setup         State Test       Test Setup         State Test       Test Setup |
|----------------------------------------------------------------------------------------------------|----------------------------------------------------------------------------------------------------|----------------------------------------------------------------------------------------------------|
|                                                                                                    |                                                                                                    | Date       Scale Score       Raw Score       Resolved         Received Accommodation       Percentlie       Percent       Normal Curw         Result       Invalid       Test Accommodations Eligible         Academic Achievement Standard       Asseessment Consortium Code                                                                                                    |

• If the Session Name and Class Name Format is Course Number-Teacher Last Name-Period or Course/Section Number-Teacher Last Name, AND the student is active in multiple sections as of the effective date, both sections report; otherwise, only one record per course reports.

In addition to the **Consortium Code** being populated on the **Test Detail** (see above), the Test also needs to be assigned to a **Course** in which the student is scheduled (Scheduling > Courses > Course > Assessments) and the student must have a score for that **Test** (Student Information > General > Assessment).

| Course Assessments 🛱<br>Scheduling & Courses > Course > Course Assessments                                                      | Assessment ☆<br>Student Information ⇒ General > Assessment |
|----------------------------------------------------------------------------------------------------|------------------------------------------------------------|
| Save O Delete O New<br>Assessment Alignment Editor<br>Casters-scored tests Ø Reed-ony tests                                     | Save New Delete 🖶 Print                                    |
| Standard Assessment Name Start Date End Date Copies Forward<br>IAR - MATH08 X                                                   | Test Scores                                                |
| Assessment Alignment Detail<br>Fecher-scored tests are indicated with an asterisk(*)<br>Testet<br>AR - JATHOS<br>Copies Forward |                                                            |
|                                                                                                    | PARCC - ELA07 03/05/2018 Scale Score:731 Result:A          |
| Course Assessments                                                                                                    | Test Score Detail                                          |
|                                                                                                    | IAR - MATHO8                                               |
|                                                                                                    | Date Scale Score 03/04/2019 723                            |
|                                                                                                    | Proficiency Level                                          |
|                                                                                                    | Result PM.Partially Met Academic Expectations(2.000)       |
|                                                                                                    | Student Assessments                                        |

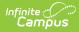

Students are not reported when:

- Their enrollment record is marked as State Exclude.
- They are enrolled in a Grade Level marked as State Exclude.
- The Calendar of enrollment is marked as State Exclude.

The report sorts data in the following order:

- Test Code
- Assessment Session Name
- Last Name
- First Name
- State ID

# **Report Editor**

| Field                                       | Description                                                                                                    |
|---------------------------------------------|----------------------------------------------------------------------------------------------------|
| Report Type                                 | Indicates which report generates, either the <b>IAR Pre-ID</b> or the <b>Errors and Warnings Report</b> .<br>There is no logic surrounding the Errors and Warning type.                                                                                                    |
| Session<br>Name and<br>Class Name<br>Format | <ul> <li>When populated, the selected value reports the values in the Assessment Session Name and Class Name fields in the IAR Pre-ID Layout. Options are: <ul> <li>Course Number-Teacher Last Name-Period</li> <li>Course/Section Number-Teacher Last Name</li> <li>User Populated</li> </ul> </li> <li>When the User Populated option is selected, a text box displays (Session Name and Class Name). <ul> <li>This is NOT a required selection to generate the report.</li> </ul> </li> </ul> |
| File<br>Identifier                          | A numeric field that notes the number of times the report has been generated. This field is used in the File Naming Convention of the extract to be used when submitting the extract in the State Format (RCDTS or District Name + + MMDDYYY_File Identifier).                                                                                                    |
| Strip<br>Apostrophes                        | <ul> <li>When marked, the following marks are removed from student names and other reported data:</li> <li>Apostrophes ('), Commas (,), Periods (.)</li> <li>Umlaut (Ö)</li> <li>Tilde (Ñ)</li> <li>Grave Accents (Ò), Acute Accents (Ó)</li> <li>Circumflex (Ô)</li> <li>When not marked, these marks are not removed.</li> </ul>                                                                                                    |
| Effective<br>Date                           | Entered date is used to report students who are actively enrolled. Dates may be entered in <i>mmddyy</i> format or by clicking the calendar icon and selecting a date.                                                                                                    |
| First Year in<br>US School<br>Date          | Entered date is used to locate students who have been enrolled in school for less than 365 days, based on the date entered on the Date Entered US on the student's Demographics tab.                                                                                                    |
| Report<br>Protected<br>Identities           | When marked, student identity information (last name, first name, etc.) reports from the Protected Identity Information fields.                                                                                                    |
| Format                                      | The report can be generated in either <b>HTML</b> or in the <b>State Format (Comma Delimited)</b> .<br>The HTML format can be used to review data prior to submission of the extract. The State<br>Format should be used when submitting information to the state.                                                                                                    |
| Choose<br>Grades                            | Users can select a grade level, multiple grade levels or all grade levels. Use the CTRL and SHIFT keys to select multiple grade levels.                                                                                                    |
| Ad hoc<br>Filter                            | Selecting an ad hoc filter further narrows the student set to be only those students who are included in the selected filter.                                                                                                    |

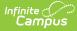

| Field                 | Description                                                                                                    |
|-----------------------|----------------------------------------------------------------------------------------------------|
| Calendar<br>Selection | A calendar must also be selected when generating the report. This selection only returns students who are enrolled in that calendar and who also meet the reporting criteria.                                                                                                    |
| Report<br>Generation  | Use the <b>Generate Extract</b> button to immediately display the results of the extract. For a larger data set, use the <b>Submit to Batch</b> button. This allows the selection of a specific time in which the extract generates (after school hours). See the Batch Queue article for more information. |

### **Generate the IAR Pre-ID Report**

- 1. Select the IAR Pre-ID as the Report Type.
- 2. If desired, select the Session Name and Class Name Format option.
- 3. Enter the correct File Identifier.
- 4. If desired, mark the **Strip Apostrophes** checkbox.
- 5. Enter the desired Effective Date and the First Year in US School Date .
- 6. If desired, mark the Report Protected Identities checkbox.
- 7. Select the desired Format.
- 8. Chose which **Grades** to include in the report.
- 9. If desired, select an Ad hoc Filter.
- 10. Choose the desired **Calendars**.
- 11. Click the **Generate Report** to display results of the report immediately; choose the **Submit to Batch** button to determine when the report generates.

| Name Studen<br>IAR Pre-ID 486 | t Count             | 31045300026 0217  |                    | day RCDT           |                        |                        |                                |               |           |         |
|-------------------------------|---------------------|-------------------|--------------------|--------------------|------------------------|------------------------|--------------------------------|---------------|-----------|---------|
| IAK FIC-ID 480                | IAK_PIC-ID          | _31043300020_0217 | 2021_001.ndm1[02/1 | //2021 3104330002/ | 0000                   |                        |                                |               |           |         |
| Records:486                   |                     |                   |                    |                    |                        |                        |                                |               |           |         |
| StateAbbreviation             | TestingDistrictCode | TestingSchoolCode | HomeDistrictCode   | HomeSchoolCode     | StateStudentIdentifier | LocalStudentIdentifier | UniquePearsonStudentIdentifier | LastOrSurname | FirstName | MiddleN |
| IL                            | 310453000000000     | 310453000000000   | 310453000000000    | 310453000000000    | 123456789              | 123456                 |                                | Student       | Asher     | Dylan   |
| IL                            | 310453000000000     | 310453000000000   | 310453000000000    | 310453000000000    | 234567890              | 234567                 |                                | Student       | Benson    | ٠       |
| IL                            | 310453000000000     | 310453000000000   | 310453000000000    | 310453000000000    | 345678901              | 234567                 |                                | Student       | Callie    | •       |
| IL                            | 310453000000000     | 310453000000000   | 310453000000000    | 310453000000000    | 456789012              | 456789                 |                                | Student       | Benson    | •       |
| IL                            | 310453000000000     | 310453000000000   | 310453000000000    | 310453000000000    | 567890123              | 567890                 |                                | Student       | Dylan     | Arthur  |
| IL                            | 310453000000000     | 310453000000000   | 310453000000000    | 310453000000000    | 678901234              | 678901                 |                                | Student       | Evie      | *       |

IAR Pre-ID Extract - HTML Format

|   | A          | В       | с         | D         | E       | F          | G      | н | 1       | J      | к      | L           | м | N | 0 | P   | Q | R | s | т | U |
|---|------------|---------|-----------|-----------|---------|------------|--------|---|---------|--------|--------|-------------|---|---|---|-----|---|---|---|---|---|
| 1 | IAR Pre-ID | 486 1   | AR_Pre-ID | 2/17/2021 | 3.1E+14 |            |        |   |         |        |        |             |   |   |   |     |   |   |   |   |   |
| 2 | IL.        | 3.1E+14 | 3.1E+14   | 3.1E+14   | 3.1E+14 | 123456789  | 123456 |   | Student | Asher  | Dylan  | 9/14/2005   | 4 |   |   | 9 Y | N | N | N | N | Y |
| 3 | IL.        | 3.1E+14 | 3.1E+14   | 3.1E+14   | 3.1E+14 | 2345678901 | 234567 |   | Student | Benson | •      | 6/10/2006   | 4 |   |   | 9 Y | Y | N | N | N | N |
| 4 | IL.        | 3.1E+14 | 3.1E+14   | 3.1E+14   | 3.1E+14 | 3456789012 | 345678 |   | Student | Callie | •      | 5/13/2006   |   |   |   | 9 Y | Y | N | N | N | N |
| 5 | IL.        | 3.1E+14 | 3.1E+14   | 3.1E+14   | 3.1E+14 | 4567890123 | 456789 |   | Student | Ben    |        | 3/16/2006 1 | 4 |   |   | 9 Y | Y | N | N | N | N |
| 6 | IL.        | 3.1E+14 | 3.1E+14   | 3.1E+14   | 3.1E+14 | 5678901234 | 567890 |   | Student | Dylan  | Arthur | 5/8/2006 1  | 4 |   |   | 9 Y | Y | N | N | N | N |
| 7 | IL.        | 3.1E+14 | 3.1E+14   | 3.1E+14   | 3.1E+14 | 6789012345 | 678901 |   | Student | Evie   | •      | 5/17/2006   |   |   |   | 9 Y | Y | N | N | N | N |
| 8 |            |         |           |           |         |            |        |   |         |        |        |             |   |   |   |     |   |   |   |   |   |

IAR Pre-ID Extract - Comma Delimited (State Format)

## **Report Layout**

| Data Element  | Description                                                                                       | Location |
|---------------|---------------------------------------------------------------------------------------------------|----------|
| Report Header |                                                                                                   |          |
| Report Name   | Reports the name of the extract being generated. This always report a value of <b>IAR Pre-ID.</b> | N/A      |
| Student Count | Reports the total number of records that appear on the report.                                    | N/A      |
| File Name     | IAR_Pre-<br>ID_310453000260_01302015_001.txt)                                                     | N/A      |

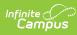

| Data Element             | Description                                                                                                    | Location                                                                                                    |
|--------------------------|----------------------------------------------------------------------------------------------------|----------------------------------------------------------------------------------------------------|
| Date                     | Reports the date the extract was generated. Date field, 10 characters (MM/DD/YYY)                                                                                                    | N/A                                                                                                    |
| RCDTS Code               | The Region-County-District-Type-<br>School code that uniquely identifies<br>the school generating the extract.<br><i>RRCCCDDDDDTTSSSS, 15 characters</i>                                                                                                    | System Administration > Resources > District<br>Information > State District Number, Type,<br>Region Number, County<br>System Administration > Resources > School ><br>State School Number<br>District.districtID<br>District.county<br>District.region<br>School.number                                                                     |
| Report Layout            |                                                                                                    |                                                                                                    |
| State Abbreviation       | Reports a value of IL.<br><i>Alphabetic, 2 characters</i>                                                                                                    | N/A                                                                                                    |
| Testing District<br>Code | Reports the district code responsible<br>for administering the assessment for<br>the student, as entered on the<br>student's Enrollment record.<br>This reports a concatenation of the<br>Testing District and Testing School<br>codes.<br>When the Testing District and Testing<br>School fields are not populated, the<br>value reports from the Serving<br>District and Serving School fields.<br><i>Alphanumeric, 15 characters</i> | Student Information > General > Enrollments ><br>State Reporting Fields > Testing District, Testing<br>School<br>Enrollment.testingRCDTS<br>Enrollment.testingSchool<br>Student Information > General > Enrollments ><br>State Reporting Fields > Serving District, Serving<br>School<br>Enrollment.servingRCDTS<br>Enrollment.servingSchool |
| Testing School<br>Code   | Reports the school code responsible<br>for administering the assessment for<br>the student, as entered on the<br>student's Enrollment record.<br>This reports a concatenation of the<br>Testing District and Testing School<br>codes.<br>When the Testing District and Testing<br>School fields are not populated, the<br>value reports from the Serving<br>District and Serving School fields.<br><i>Alphanumeric, 15</i>              | Student Information > General > Enrollments ><br>State Reporting Fields > Testing District, Testing<br>School<br>Enrollment.testingRCDTS<br>Enrollment.testingSchool<br>Student Information > General > Enrollments ><br>State Reporting Fields > Serving District, Serving<br>School<br>Enrollment.servingRCDTS<br>Enrollment.servingSchool |

| Data Element                         | Description                                                                                                    | Location                                                                                                    |
|--------------------------------------|----------------------------------------------------------------------------------------------------|----------------------------------------------------------------------------------------------------|
| Home District<br>Code                | Reports the district code responsible<br>for specific educational services<br>and/or instruction of the student, as<br>entered on the student's Enrollment<br>record.<br>This reports a concatenation of the<br>Home District and Home School<br>codes.<br>When the Home District and Home<br>chool fields are not populated, the<br>value reports a concatenation of the<br>District Region Number, District<br>County Number, District State District<br>Number, District Type, and School<br>Number.<br><i>Alphanumeric, 15 characters</i><br><i>(RRCCCDDDDDTTSSSS)</i> | Student Information > General > Enrollments ><br>State Reporting Fields > Home District, Home<br>School<br>Enrollment.residentDistrict<br>Enrollment.residentSchool<br>System Administration > Resources > District<br>Information > State District Number, Type,<br>Region Number, County<br>System Administration > Resources > School ><br>State School Number<br>District.districtID<br>District.county<br>District.region<br>School.number |
| Home School Code                     | Reports the unique number or<br>alphanumeric code assigned to an<br>instituion by a school, school system,<br>a state, or other agency or entity.<br>This reports a concatenation of the<br>Home District and Home School<br>codes.<br>When the Home District and Home<br>chool fields are not populated, the<br>value reports a concatenation of the<br>District Region Number, District<br>County Number, District State District<br>Number, District Type, and School<br>Number.<br><i>Alphanumeric, 15 characters</i><br><i>(RRCCCDDDDDTTSSSS)</i>                     | Student Information > General > Enrollments ><br>State Reporting Fields > Home District, Home<br>School<br>Enrollment.residentDistrict<br>Enrollment.residentSchool<br>System Administration > Resources > District<br>Information > State District Number, Type,<br>Region Number, County<br>System Administration > Resources > School ><br>State School Number<br>District.districtID<br>District.county<br>District.region<br>School.number |
| State Student<br>Identifier          | Reports the student's state-assigned<br>state ID.<br><i>Numeric, 9 digits</i>                                                                                                    | Census > People > Demographics > Person<br>Identifiers > State ID<br>Person.stateID                                                                                                    |
| Local Student<br>Identifier          | Reports the student's local student number.                                                                                                    | Census > People > Demographics > Person<br>Identifiers > Student Number                                                                                                    |
|                                      | Numeric, 6 digits                                                                                                    | Person.studentNumber                                                                                                    |
| Unique Pearson<br>Student Identifier | Reports blank.                                                                                                    | N/A                                                                                                    |

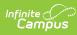

| Data Element                    | Description                                                                                                  | Location                                                                                |  |  |  |  |  |
|---------------------------------|----------------------------------------------------------------------------------------------------|-----------------------------------------------------------------------------------------|--|--|--|--|--|
| Last Name                       | Reports the student's last name.<br>When the Report Protected Identities                                     | Census > People > Identity Information > Last<br>Name                                   |  |  |  |  |  |
|                                 | checkbox is marked on the report<br>editor, the student's last name                                          | Identity.lastName                                                                       |  |  |  |  |  |
|                                 | reports from the Legal Last Name field if populated.                                                         | Census > People > Identities > Protected Identity<br>Information > Legal Last Name      |  |  |  |  |  |
|                                 | Alphanumeric, 30 characters                                                                                  | Identity.legalLastName                                                                  |  |  |  |  |  |
| First Name                      | Reports the student's first name.                                                                            | Census > People > Identity Information > First<br>Name                                  |  |  |  |  |  |
|                                 | When the Report Protected Identities<br>checkbox is marked on the report<br>editor, the student's first name | Identity.firstName                                                                      |  |  |  |  |  |
|                                 | reports from the Legal First Name field if populated.                                                        | Census > People > Identities > Protected Identity<br>Information > Legal First Name     |  |  |  |  |  |
|                                 | Alphanumeric, 30 characters                                                                                  | Identity.LegalfirstName                                                                 |  |  |  |  |  |
| Middle Name                     | Reports the student's middle name.                                                                           | Census > People > Identity Information > First<br>Name                                  |  |  |  |  |  |
|                                 | When the Report Protected Identities<br>checkbox is marked on the report<br>editor, the student's first name | Identity.middleName                                                                     |  |  |  |  |  |
|                                 | reports from the Legal Middle Name field if populated.                                                       | Census > People > Identities > Protected Identity<br>Information > Legal First Name     |  |  |  |  |  |
|                                 | Alphanumeric, 35 characters                                                                                  | Identity.LegalMiddleName                                                                |  |  |  |  |  |
| Birth Date                      | Reports the student's birth date.                                                                            | Census > People > Demographics > Person<br>Information > Birth Date                     |  |  |  |  |  |
|                                 | Date field, 10<br>characters (MM/DD/YYYY)                                                                    | Identity.birthdate                                                                      |  |  |  |  |  |
| Sex                             | Reports the student's gender as either Male (M) or Female (F).                                               | Census > People > Identity Information > Gender                                         |  |  |  |  |  |
|                                 | Alphabetic, 1 character                                                                                      | Identity.gender                                                                         |  |  |  |  |  |
| State Field 1                   | Reports blank.                                                                                               | N/A                                                                                     |  |  |  |  |  |
| Grade Level When<br>Assessed    | Reports the state grade of the student.                                                                      | Student Information > General > Enrollments ><br>General Enrollment Information > Grade |  |  |  |  |  |
|                                 | Alphanumeric, 2 characters                                                                                   | Enrollment.grade                                                                        |  |  |  |  |  |
| Hispanic or Latino<br>Ethnicity | Reports whether the student is<br>considered to be of Hispanic or Latino<br>ethnicity.                       | Census > Demographics > Race/Ethnicity > Is the individual Hispanic/Latino?             |  |  |  |  |  |
|                                 | Alphabetic, 1 character (Y or N)                                                                             | Identity.hispanicEthnicity                                                              |  |  |  |  |  |

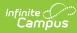

| Data Element                                    | Description                                                                                                    | Location                                                                                                    |
|-------------------------------------------------|----------------------------------------------------------------------------------------------------|----------------------------------------------------------------------------------------------------|
| American Indian or<br>Alaska Native             | Reports whether the student is<br>considered to be of American Indian<br>or Alaska Native ethnicity.                                          | Census > Demographics > Race/Ethnicity ><br>American Indian or Alaska Native<br>Identity.raceEthnicity                     |
|                                                 | Alphabetic, 1 character (Y or N)                                                                                                    |                                                                                                    |
| Asian                                           | Reports whether the student is considered to be of Asian ethnicity.                                                                           | Census > Demographics > Race/Ethnicity > Asian<br>Identity.raceEthnicity                                                   |
|                                                 | Alphabetic, 1 character (Y or N)                                                                                                    |                                                                                                    |
| Black or African<br>American                    | Reports whether the student is<br>considered to be Black or of African<br>American ethnicity.                                                 | Census > Demographics > Race/Ethnicity > Black<br>or African Americaon                                                     |
|                                                 | Alphabetic, 1 character (Y or N)                                                                                                    | Identity.raceEthnicity                                                                                                    |
| Native Hawaiian or<br>Other Pacific<br>Islander | Reports whether the student is<br>considered to be Native Hawaiian or<br>Other Pacific Islander.                                              | Census > Demographics > Race/Ethnicity ><br>Native Hawaiian or Other Pacific Islander                                      |
|                                                 | Alphabetic, 1 character (Y or N)                                                                                                    | Identity.raceEthnicity                                                                                                    |
| White                                           | Reports whether the student is considered to be white.                                                                                        | Census > Demographics > Race/Ethnicity > White                                                                             |
|                                                 | Alphabetic, 1 character (Y or N)                                                                                                    | Identity.raceEthnicity                                                                                                    |
| State Field 2                                   | Reports blank                                                                                                    | N/A                                                                                                    |
| Two or More Races                               | Reports whether the student is considered to be of two more races.                                                                            | Census > Demographics > Race/Ethnicity                                                                                     |
|                                                 | Reports Y when multiple options are<br>marked on the RaceEthcnity fields on<br>the Demographics record, or if M:<br>Multi Racial is selected. | Identity.raceEthnicity                                                                                                    |
|                                                 | Alphabetic, 1 character (Y or N)                                                                                                    |                                                                                                    |
| English Learner                                 | Reports a value of Y when the student has an EL Program Status of LEP.                                                                        | Student Information > Program Participation ><br>English Learning (EL) > EL > Program Status                               |
|                                                 | Otherwise, reports a value of N.                                                                                                    | ProgramParticipation.programStatus                                                                                         |
|                                                 | Alphabetic, 1 character (Y or N)                                                                                                    |                                                                                                    |
| Title III Limited<br>English Proficient         | Reports a value of Y when the student has an EL Program Status of LEP.                                                                        | Student Information > Program Participation > English Learning (EL) > EL > Program Status                                  |
|                                                 | Otherwise, reports a value of N.                                                                                                    | ProgramParticipation.programStatus                                                                                         |
|                                                 | Alphabetic, 1 character (Y or N)                                                                                                    |                                                                                                    |
| Gifted and<br>Talented                          | Reports a value of Y when the student<br>is participating in and served by a<br>Gifted/Talented program.                                      | Student Information > General > Enrollments ><br>State Reporting Fields > Gifted and Talented<br>Enrollment.giftedTalented |
|                                                 | Otherwise, reports a value of N.                                                                                                    |                                                                                                    |
|                                                 | Alphabetic, 1 character (Y or N)                                                                                                    |                                                                                                    |

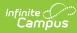

| Data Element                       | Description                                                                                                    | Location                                                                                                    |
|------------------------------------|----------------------------------------------------------------------------------------------------|----------------------------------------------------------------------------------------------------|
| Migrant Status                     | Reports a value of Y when the student<br>or the studen'ts parents are<br>considered to be migratory.<br>Otherwise, reports a value of N.<br><i>Alphabetic, 1 character (Y or N)</i>                                                                                                    | Student Information > General > Enrollments ><br>State Reporting Fields > Migrant<br>Enrollment.migrant                                                                                                    |
| Economic<br>Disadvantage<br>Status | Reports a value of Y when the student<br>has met the state criteria for<br>classification as having an economic<br>disadvantage.<br>Otherwise, reports a value of N.<br><i>Alphabetic, 1 character (Y or N)</i>                                                                                                    | FRAM > Eligibility<br>POSEligibility.eligibility                                                                                                    |
| Student with<br>Disabilities       | <ul> <li>Indicates whether the student has a disability.</li> <li>A value of IEP reports when the Special Ed Status on the Enrollment record is Yes.</li> <li>A value of B reports when the Special Ed Status on the Enrollment record is Yes and the Section 504 field on the Enrollment record is marked.</li> <li>A value of 504 reports when the Special Ed Status on the Enrollment record is No and the Section 504 field on the Enrollment record is No and the Section 504 field on the Enrollment record is marked.</li> <li>Otherwise, reports a value of N.</li> </ul> | Student Information > General > Enrollments ><br>State Reporting Fields > Section 504<br>Enrollment.504<br>Student Information > General > Enrollments ><br>Special Ed Fields > Special Ed Status ><br>Enrollment.specialEdStatus |
| Primary Disability<br>Type         | Indicates the student's overriding<br>disability condition when the Special<br>Ed Status is Y.<br>Reports the code assigned to the<br>disability.<br><i>Alphanumeric, 3 characters</i>                                                                                                    | Student Information > General > Enrollments ><br>Special Ed Fields > Primary Disability<br>Enrollment.disability1                                                                                                    |
|                                    |                                                                                                    |                                                                                                    |
| State Field 3 -<br>State Field 14  | Reports blank.                                                                                                    | N/A                                                                                                    |
|                                    | Reports blank.<br>Reports blank.                                                                                                    | N/A<br>N/A                                                                                                    |

| Data Element | Description                                                                                                    | Location                                                                                                    |
|--------------|----------------------------------------------------------------------------------------------------|----------------------------------------------------------------------------------------------------|
| Session Name | <ul> <li>Reports the location where the student is taking the assessment, based on the Session Name and Class Name Format field in the Report Editor.</li> <li>When Course Number-Teacher Last Name - Period is selected, this field reports the course number (from course.number), the last name of the primary teacher that was active as of the effective date on the extract editor, and the name of the primary teacher Last Name is selected, this field reports the course number combined with the section number and the last name of the primary teacher that was active as of the effective date on the extract editor, tied to the course/section where the student is active as of the effective date and the assessment is tied.</li> <li>If the student is active in multiple sections, a record reports for each section.</li> <li>If no active primary teacher is/was assigned to course as of effective date, no teacher reports.</li> <li>When User Populated is selected AND there is a value entered in the the text box, this field reports the selected value. Otherwise, a blank value reports.</li> <li>When no value is selected. a blank value reports.</li> <li>When the user has a value in the assessment location override field on the accommodations tab, that value reports.</li> <li>Alphanumeric, 38 characters</li> </ul> | IL State Reporting > IAR Pre-ID Extract > Session<br>Name and Class Name Format<br>Student Information > Test Accommodations ><br>Alt Testing Location<br>Test Accommodations.altTestingLocation |

| Data Element                    | Description                                                                                                    | Location                                                                                                    |
|---------------------------------|----------------------------------------------------------------------------------------------------|----------------------------------------------------------------------------------------------------|
| Data Element         Class Name | DescriptionReports a unique number or<br>alphanumeric code assigned to a<br>room by a school, school system,<br>state or other agency/entity, based on<br>the Session Name and Class Name<br>Format field in the Report Editor.When Course Number-Teacher<br>Last Name - Period is selected, field<br>reports the course number (from<br>course.number), the last name of the<br>primary teacher that was active as of<br>the effective date on the extract<br>editor, and the name of the period in<br>which the section takes place.• If the section takes place in<br>multiple periods, the earliest<br>instructional period reports.• If no active primary teacher<br>is/was assigned to course as of<br>effective date, no teacher<br>reports.When Course/Section Number-<br>Teacher Last Name is selected,<br>field reports the course number<br>combined with the section number<br>and the last name of the primary<br>teacher that was active as of the<br>effective date on the extract<br>editor, tied to the course/section<br>where the student is active as of the<br>effective date and the assessment is<br>tied.• If the student is active in<br>multiple sections, a record<br>reports for each section.• If no active primary teacher<br>is/was assigned to course as of<br>effective date, no teacher<br>reports.When User Populated is selected<br>AND there is a value entered in the<br>the text box, report the selected<br>value. Otherwise, a blank value<br>reports.When no value is selected. a blank<br>value reports.When the user has a value in the Alt<br>Testing Location field on the<br>Accommodations tab, that value<br>reports over the selection made on<br>the extract editor.Alphanumeric, 45 characters | Location  L State Reporting > IAR Pre-ID Extract > Session Name and Class Name Format  Student Information > Test Accommodations > Alt Testing Location Test Accommodations.altTestingLocation |

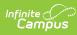

| Data Element                   | Description                                                                                                    | Location                                                                                                    |
|--------------------------------|----------------------------------------------------------------------------------------------------|----------------------------------------------------------------------------------------------------|
| Test Administrator             | Reports the Staff State ID of the staff<br>person overseeing the student(s) in<br>the test session.<br>When multiple staff persons are<br>assigned to a course section, the Staff<br>State ID reports the Primary Teacher<br>first, then the Teacher, then the<br>Section Staff Member.<br><i>Alphanumeric, 30 characters</i> | Census > People > Demographics > Person<br>Identifiers > Staff State ID<br>Person.staffStateID                       |
| Staff Member<br>Identifier     | Reports the Staff State ID of the staff<br>person.<br>When multiple staff persons are<br>assigned to a course section, the Staff<br>State ID reports the Primary Teacher<br>first, then the Teacher, then the<br>Section Staff Member.<br><i>Alphanumeric, 30 characters</i>                                                  | Census > People > Demographics > Person<br>Identifiers > Staff State ID<br>Person.staffStateID                       |
| Test Code                      | Reports the state code assigned at<br>the course level.<br><i>Alphanumeric, 5 characters</i>                                                                                                    | Scheduling > Courses > Course > Assessment Assessment > Test Setup > Consortium Code Test.consortiumCode             |
| Test Format                    | Reports the format of the test (O:<br>Online or P: Paper).<br><i>Alphabetic, 1 character</i>                                                                                                    | Student Information > General > Test<br>Accommodations > Format<br>TestAccommodations.testFormat                     |
| Retest                         | Reports a value of Y when the<br><b>Retest</b> field is marked. Otherwise, a<br>blank value reports.<br><i>Alphabetic, 1 character</i>                                                                                                    | Student Information > General > Test<br>Accommodations > Retest<br>TestAccommodations.retest                         |
| Blank Field                    | Reports blank.                                                                                                    | N/A                                                                                                    |
| Frequent Breaks                | Reports a value of Y when the<br><b>Frequent Breaks</b> field is marked.<br>Otherwise, a blank value reports.<br><i>Alphabetic, 1 character</i>                                                                                                    | Student Information > General > Test<br>Accommodations > Frequent Breaks<br>TestAccommodations.frequentBreaks        |
| Separate/Alternate<br>Location | Reports a value of Y when the<br><b>Alternate Location</b> field is<br>populated. Otherwise, a blank value<br>reports.<br><i>Alphanumeric, 45 characters</i>                                                                                                    | Student Information > General > Test<br>Accommodations > Frequent Breaks<br>TestAccommodations.altTestingLocation    |
| Small Group<br>Testing         | Reports a value of Y when the <b>Small</b><br><b>Testing Group</b> field is marked.<br>Otherwise, a blank value reports.<br><i>Alphabetic, 1 character</i>                                                                                                    | Student Information > General > Test<br>Accommodations > Small Testing Group<br>TestAccommodations.smallTestingGroup |

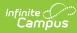

| Data Element                                    | Description                                                                                                    | Location                                                                                                    |
|-------------------------------------------------|----------------------------------------------------------------------------------------------------|----------------------------------------------------------------------------------------------------|
| Specialized<br>Equipment or<br>Furniture        | Reports a value of Y when the <b>Special Equipment</b> field is marked. Otherwise, a blank value reports.                                      | Student Information > General > Test<br>Accommodations > Special Equipment                                                      |
|                                                 | Alphabetic, 1 character                                                                                                    | TestAccommodations.specializedEquipment                                                                                         |
| Specified Area or<br>Setting                    | Reports a value of Y when the <b>Specified Area</b> checkbox is marked.<br>Otherwise, reports a blank value.<br><i>Alphabetic, 1 character</i> | Student Information > General > Test<br>Accommodations > Specified Area or Setting<br>TestAccommodations.specifiedAreaOrSetting |
| Time of Day                                     | Reports a value of Y when the <b>Time</b><br>of <b>Day</b> checkbox is marked.                                                                 | Student Information > General > Test<br>Accommodations > Time of Day                                                            |
|                                                 | Otherwise, reports a blank value.<br>Alphabetic, 1 character                                                                                   | TestAccommodations.timeOfDay                                                                                                    |
| Answer Masking                                  | Reports a value of Y when the <b>Answer Masking</b> checkbox is marked.                                                                        | Student Information > General > Test<br>Accommodations > Answer Masking                                                         |
|                                                 | Otherwise, reports a blank value.                                                                                                    | Test Accommodations.masking                                                                                                    |
|                                                 | Alphabetic, 1 character                                                                                                    |                                                                                                    |
| Student Read<br>Aloud to Self                   | Reports a value of Y when the <b>Read</b><br>Assessment Aloud checkbox is<br>marked.                                                           | Student Information > General > Test<br>Accommodations > Read Assessment Alout                                                  |
|                                                 | Otherwise, reports a blank value.<br><i>Alphabetic, 1 character</i>                                                                            | TestAccommodations.studentReadsToThemselves                                                                                     |
| Color Contrast                                  | Reports the selected code on the <b>Test Accommodations</b> tool.                                                                              | Student Information > General > Test<br>Accommodations > Color Contrast                                                         |
|                                                 | Numeric, 2 digits                                                                                                    | Test Accommodations.colorContrast                                                                                               |
| ASL Video                                       | Reports a value of Y when the <b>ASL</b><br><b>Video</b> field is marked.                                                                      | Student Information > General > Test<br>Accommodations > ASL Video                                                              |
|                                                 | Otherwise, a blank value reports.<br>Alphabetic, 1 character (Y)                                                                               | Test Accommodations.aslVideo                                                                                                    |
|                                                 | • • • • • •                                                                                                    |                                                                                                    |
| Assistive<br>Technology -<br>Screen Reader      | Reports a value of Y when the <b>Screen</b><br><b>Reader</b> field is marked.                                                                  | Student Information > General > Test<br>Accommodations > Assistive Technology Screen<br>Reader                                  |
|                                                 | Otherwise, a blank value reports.<br>Alphabetic, 1 character (Y)                                                                               | Test Accommodations.atScreenReader                                                                                              |
| Assistive<br>Technology - Non-<br>Screen Reader | Reports a value of Y when the <b>Non-</b><br>Screen Reader field is marked.                                                                    | Student Information > General > Test<br>Accommodations > Assistive Technology Non-<br>Screen Reader                             |
|                                                 | Otherwise, a blank value reports.                                                                                                    | Test Accommodations.nonScreenReader                                                                                             |
|                                                 | Alphanbetic, 1 character (Y)                                                                                                    |                                                                                                    |

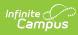

| Data Element                                | Description                                                                                                    | Location                                                                                                    |
|---------------------------------------------|----------------------------------------------------------------------------------------------------|----------------------------------------------------------------------------------------------------|
| Closed Captioning<br>for ELA/L              | Reports a value of Y when the student<br>has a test accommodation record in<br>the selected calendar where<br>the <b>Closed Captioning</b><br><b>ELA/L</b> checkbox is marked.<br>Otherwise, a blank value reports.<br><i>Alphanbetic, 1 character (Y)</i>               | Student Information > General > Test<br>Accommodations > Closed Captioning for ELA/L<br>Test Accommodations.closedCaptions                       |
| Refreshable Braille<br>Display for ELA/L    | Reports a value of Y when the student<br>has a test accommodation record in<br>the selected calendar where<br>the <b>Refreshable Braille Display for</b><br><b>ELA/L</b> checkbox is marked.<br>Otherwise, a blank value reports.<br><i>Alphanbetic, 1 character (Y)</i> | Student Information > General > Test<br>Accommodations > Refreshable Braille Display<br>for ELA<br>Test Accommodations.brailleDisplay            |
| Alternate<br>Representation -<br>Paper Test | Reports a value of Y when the student<br>has a test accommodation record in<br>the selected calendar where the<br><b>Alternative Representation Paper</b><br><b>Test</b> checkbox is marked.<br>Otherwise, a blank value reports.<br><i>Alphanbetic, 1 character (Y)</i> | Student Information > General > Test<br>Accommodations > Alternate Representation<br>Paper Test<br>TestAccommodations.altRepresentationPaperTest |
| Large Print                                 | Reports a value of Y when the student<br>has a test accommodation record in<br>the selected calendar where<br>the <b>Large Print</b> checkbox is marked.<br>Otherwise, a blank value reports.<br><i>Alphanbetic, 1 character (Y)</i>                                     | Student Information > General > Test<br>Accommodations > Large Print<br>TestAccommodations.largePrint                                            |
| Braille with Tactile<br>Graphics            | Reports the selected value in the <b>Braille with Tactile Graphics</b> field in the Test Accommodations. <i>Numeric, 2 digits</i>                                                                                                    | Student Information > General > Test<br>Accommodations > Braille with Tactile Graphics<br>TestAccommodations.brailleTactileGraphics              |
| Blank Field                                 | Reports blank.                                                                                                    | N/A                                                                                                    |
| Human Signer for<br>Test Directions         | Reports a value of Y when the<br><b>Human Signer</b> field is marked on the<br>Test Accommodations record.                                                                                                    | Student Information > General > Test<br>Accommodations > Human Reader or Human<br>Signer                                                         |
|                                             | Otherwise, reports a blank value.<br><i>Alphabetic, 1 character (Y)</i>                                                                                                    | TestAccommodations.humanSigner                                                                                                    |

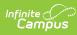

| Data Element                                                     | Description                                                                                                    | Location                                                                                                    |
|------------------------------------------------------------------|----------------------------------------------------------------------------------------------------|----------------------------------------------------------------------------------------------------|
| Answers Recorded<br>in Test Book                                 | Reports a value of Y when<br>the <b>Answers Recorded in Test</b><br><b>Book</b> checkbox is marked.                                                    | Student Information > General > Test<br>Accommodations > Answers Recorded in Test<br>Book                                |
|                                                                  | Otherwise, reports a blank value.                                                                                                    | TestAccommodations.answersInTestBook                                                                                     |
|                                                                  | Alphabetic, 1 character (Y)                                                                                                    |                                                                                                    |
| Braille Response                                                 | Reports the value selected in the <b>Braille Response</b> field in the Test Accommodations tab.                                                        | Student Information > General > Test<br>Accommodations > Braille Response                                                |
|                                                                  | Numeric, 2 digits                                                                                                    | TestAccommodations.brailleResponse                                                                                       |
| Calculation Device<br>and Mathematics<br>Tools                   | Reports the assigned value when<br>the <b>Calculation Device and Math</b><br><b>Tools</b> field is marked.                                             | Student Information > General > Test<br>Accommodations > Calculation Device and Math<br>Tools                            |
|                                                                  | Numeric, 2 digits                                                                                                    | TestAccommodations.calculator                                                                                            |
| ELA/L Constructed<br>Response                                    | Reports the selected value in the <b>ELA/L Constructed Response</b> field.                                                                             | Student Information > General > Test<br>Accommodations > ELA/L Constructed Response                                      |
|                                                                  | Numeric, 2 digits                                                                                                    | TestAccommodations.constructedResponse                                                                                   |
| ELA/L Selected<br>Response or<br>Technology<br>Enhanced Items    | Reports the selected value in the <b>ELA/L Selected Response or Technology</b> field.                                                                  | Student Information > General > Test<br>Accommodations > ELA/L Selected Response or<br>Technology                        |
|                                                                  | Numeric, 2 digits                                                                                                    | TestAccommodations.selectedResponse                                                                                      |
| Mathematics<br>Response                                          | Reports the selected value in the <b>Mathematics Response</b> field.                                                                                   | Student Information > General > Test<br>Accommodations > Response Math                                                   |
|                                                                  | Numeric, 2 digits                                                                                                    | TestAccommodations.mathResponse                                                                                          |
| Monitor Test<br>Response                                         | Reports a value of Y when the<br><b>Monitor Test Response</b> checkbox is<br>marked. Otherwise, reports a blank<br>value.                              | Student Information > General > Test<br>Accommodations > Monitor Test Response<br>TestAccommodations.monitorTestResponse |
|                                                                  |                                                                                                    |                                                                                                    |
| Word Prediction<br>for ELA/L                                     | Alphabetic, 1 character (Y)<br>Reports a value of Y when the <b>Word</b><br><b>Prediction</b> checkbox is marked.<br>Otherwise, reports a blank value. | Student Information > General > Test<br>Accommodations > Word Prediction                                                 |
|                                                                  | Alphabetic, 1 character (Y)                                                                                                    | TestAccommodations.wordPrediction                                                                                        |
| Administration<br>Directions<br>Clarified in<br>Student's Native | Reports a value of Y when the<br><b>Directions in Read Aloud in Native</b><br><b>Language</b> is marked. Otherwise,<br>reports a blank value.          | Student Information > General > Test<br>Accommodations > Directions Read Aloud in<br>Native Language                     |
| Language                                                         | Alphabetic, 1 character (Y)                                                                                                    | TestAccommodations.directionsNativeLan                                                                                   |
| Mathematics<br>Response - EL                                     | Reports the selected value in the <b>Mathematics Response EL</b> field.                                                                                | Student Information > General > Test<br>Accommodations ><br>Mathematics Response - EL                                    |
|                                                                  | Numeric, 2 digits                                                                                                    | TestAccommodations.mathResponseEL                                                                                        |

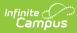

| Data Element                                                   | Description                                                                                                    | Location                                                                                                    |
|----------------------------------------------------------------|----------------------------------------------------------------------------------------------------|----------------------------------------------------------------------------------------------------|
| Spanish<br>Transadaptation of<br>the Mathemative<br>Assessment | Reports the option selected in<br>the <b>Spanish Transadaptation of</b><br><b>Mathematics</b> field. Otherwise,<br>reports a blank value.<br><i>Numeric, 2 digits</i>                                     | Student Information > General > Test<br>Accommodations > Translation of Math Test to<br>Spanish<br>TestAccommodations.translateMathToSpanish                |
| Word to Word<br>Dictionary<br>(English/Native<br>Language)     | Reports a value of Y when the <b>Word</b><br>to Word Dictionary<br>(English/Native<br>Language) checkbox is marked.<br>Otherwise, reports a blank value.<br><i>Alphabetic, 1 character (Y)</i>            | Student Information > General > Test<br>Accommodations > Word to Word Dictionary<br>(English/Native Language)<br>Test Accommodations.dictionaryInNativeLang |
| Text-to-Speech                                                 | Reports the value selected in the<br><b>Text to Speech</b> field. Otherwise,<br>reports a blank value.<br><i>Numeric, 2 digits</i>                                                                        | Student Information > General > Test<br>Accommodations > Text to Speech<br>Test Accommodations.textToSpeechMath                                             |
| Human Reader or<br>Human Signer                                | Reports the value selected for<br><b>Human Read Aloud</b> (04) or <b>Human</b><br><b>Signer</b> (03) on the Test<br>Accommodations tool. Otherwise,<br>reports a value of 00.<br><i>Numeric, 2 digits</i> | Student Information > General > Test<br>Accommodations > Human Reader or Human<br>Signer<br>Test Accommodations.readerSigner                                |
| Unique<br>Accommodation                                        | Reports a value of Y when the<br><b>Unique Accommodation</b> field is<br>marked. Otherwise, reports a blank<br>value.<br><i>Alphabetic, 1 character (Y)</i>                                               | Student Information > General > Test<br>Accommodations > Unique Accommodation<br>TestAccommodations.uniqueAccommodation                                     |
| Emergency<br>Accommodation                                     | Reports the selection code when the <b>Emergency Accommodation</b> field is populated.<br><i>Numeric, 2 digits</i>                                                                                        | Student Information > General > Test<br>Accommodations > Emergency Accommodation<br>TestAccommodations.emergencyAccommodation                               |
| Extended Time                                                  | Reports the selected value in the <b>Extended Time</b> field in the Test Accommodations tool.<br><i>Numeric, 2 digits</i>                                                                                 | Student Information > General > Test<br>Accommodations > Extended Time<br>Test Accommodations.extendedTime                                                  |
| PreID Barcode<br>Number                                        | Reports blank.                                                                                                    | N/A                                                                                                    |
| End-of-Record                                                  | Reports blank.                                                                                                    | N/A                                                                                                    |